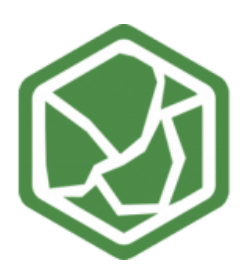

## CASO DE ESTUDIO **I N D U S T R I A L S H I E L D S**

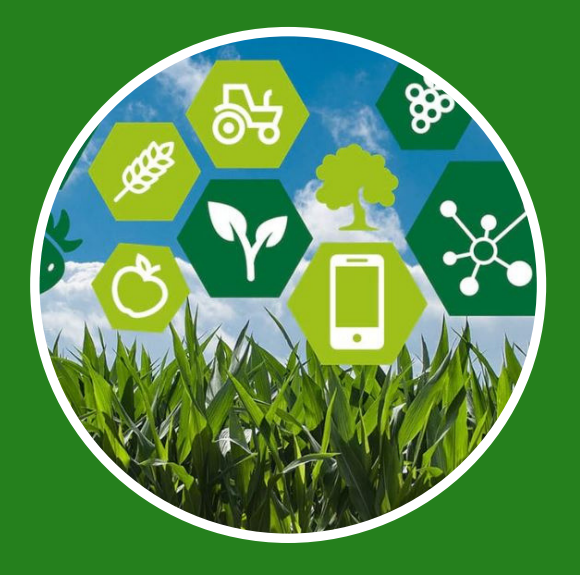

### IOT INVERNADERO USANDO OPEN MOTE

En esta ocasión, veremos cómo el cliente ha utilizado Open Mote para recopilar datos obtenidos de diferentes sensores, transmitir esos datos a un Panel PC, que controlará los datos, y enviarlos al PLC basado en Arduino para automatizar el funcionamiento de los actuadores

## **SUMARIO**

En este case de estudio, se presenta una solución segura y útil para automatizar y monitorear el estado de un invernadero con el uso de Open Mote, un dispositivo diseñado para usos de IoT.

Este dispositivo IOT Mote incorpora entradas digitales y analógicas para sensores de lectura.

Una de las grandes ventajas que presenta este dispositivo es la alta autonomía (menos de 50 μA de consumo).

Usando la antena de 2.4GHz podemos comunicarnos inalámbricamente por radio usando el software gratuito Contiki.

Lo que se logra al usar este sistema es una comunicación inalámbrica entre los sensores y el terminal donde se administran los datos, por lo que es posible ubicar convenientemente todas las balizas Open Mote en todo el invernadero y centralizar toda la información en un solo Open Mote que actúa como gateway.

Open Mote también permite la conexión directa a nuestra gama de PC Panel y, de esta forma, es fácil monitorear los datos.

# CASO DE ESTUDIO

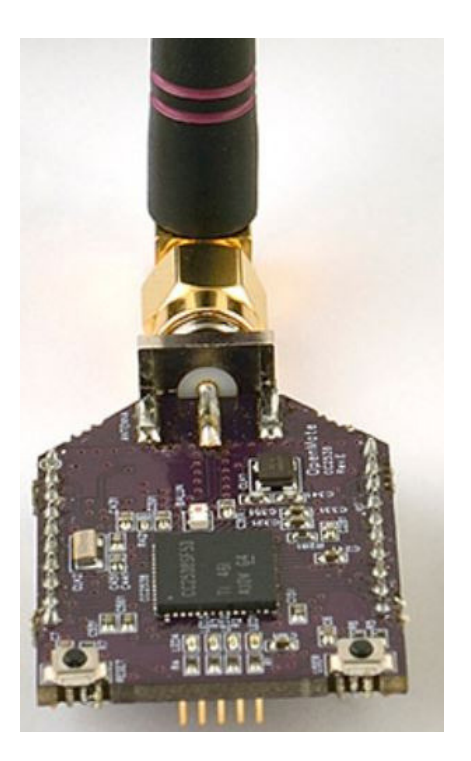

#### APLICACION FINAL (HARDWARE)

El cliente ha elegido colocar un Open Mote abierto en cada uno de los habitáculos del invernadero. Cada uno de los Open Motes tiene una placa con sensores de humedad, temperatura, presión y luminosidad.

En el habitáculo principal del invernadero, se ha instalado un M-Duino 57R I / Os PLUS conectado a través de Ethernet a un Panel PC. El Panel PC tiene un Open Mote conectado a través del puerto USB. Este Open Mote actuará como una gateway para los demás que se encuentran en todo el invernadero.

Dependiendo de los datos recibidos, si alguno de los valores enviados por Open Mote no son los adecuados, se notifica al PLC Arduino que active los dispositivos necesarios en el habitáculo donde se detectaron los valores no deseados (los actuadores están conectados a las salidas de relé del M-Duino).

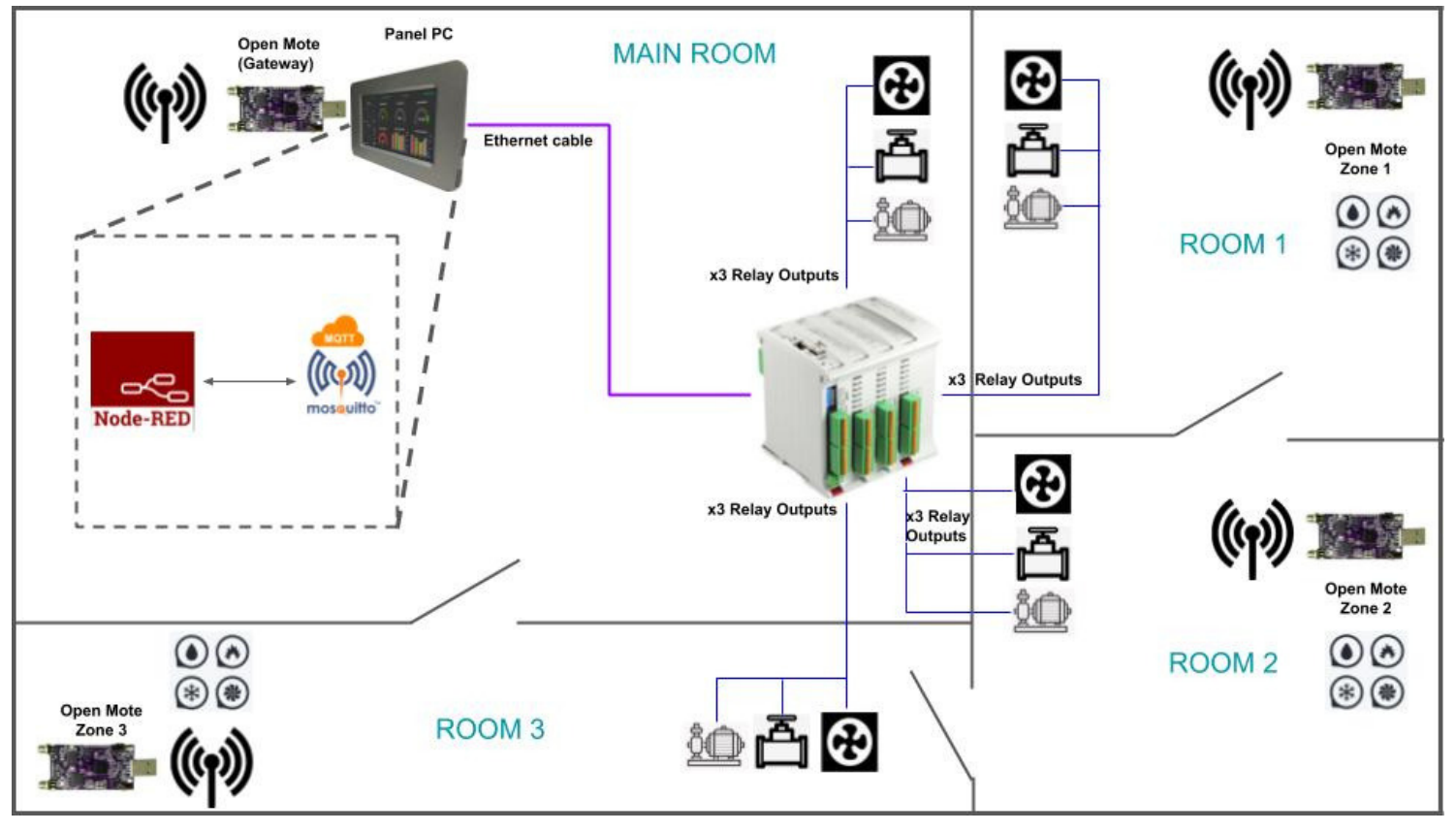

Fabrica del Pont 1-11 · (Recinte industrial del Pont Vell) · 08272, Sant Fruitós de Bages (Barcelona) · Spain **info@industrialshields.com • www.industrialshields.com**